| <b>Clegrand</b> ° | COMMUNICATION PROTOCOL | pag. 1/7 |  |  |  |
|-------------------|------------------------|----------|--|--|--|
| 0                 | 046 77 / 046 79        |          |  |  |  |
|                   | 40 11 1 040 13         |          |  |  |  |

# **ENERGY METER 2 module**

# **CONTENTS**

1.0 ABSTRACT

# 2.0 DATA MESSAGE DESCRIPTION

- 2.1 Parameters description
- 2.2 Data format
- 2.3 Description of CRC calculation
- 2.4 Error management
- 2.5 Timing

# 3.0 COMMANDS

4.0 VARIABLES

### 1.0 ABSTRACT

### **Phisical level**

The phisical communication line complies with the EIA-RS485 standard in half-duplex modality. In this case, as only two wires are used, only one instrument at a time can engage the line; this means that there must be a master which polls the slave instruments so the demand and the request are alternated.

On the same phisical line only 32 instruments can be attached (master included). In order to increase the number of the slave instruments, repeaters must be used.

The communication parameters are:

Baud rate programmable

bit n. : 8 stop bit : 1

### Data link level

After each command, a response telegram must follow, unless the command was a broadcast one. The data are transmitted in packets and are checked by a CRC word.

## **Application level**

The communication protocol used is MODBUS / JBUS compatible. Up to 255 different instruments can be managed by the protocol. There are no limitations to the number of possible retries done by the master.

# 2.0 DATA MESSAGE DESCRIPTION

The generic data message is composed as follow:

| Device address | Functional code | Data | CRC word | ĺ |
|----------------|-----------------|------|----------|---|
|----------------|-----------------|------|----------|---|

Two answers are possible:

## Answer containing data

| Device address | Functional code | Data | CRC word |
|----------------|-----------------|------|----------|
|----------------|-----------------|------|----------|

# Error answer

| Device address | Functional code | Error code | CRC word |
|----------------|-----------------|------------|----------|
|                | + 0x80          |            |          |

# 2.1 Parameters description

<u>Device address</u>: device identification number in the network.

It must be the same for the demand and the answer.

Format: 1 BYTE from 0 to 0xff

0 is for broadcast messages with no answer

Functional code: command code

Used functional code : Format : 1 BYTE

0x03 : reading of consecutive words 0x10 : writing of consecutive words

<u>Data</u>: they can be

- the address of the required words (in the demand)

- the data (in the answer)

<u>CRC word</u>: it is the result of the calculation done on all the bytes in the message

# 2.2 Data format

Three types of format are used for the data:

\* BYTE

\* WORD : two BYTES
\* long : two WORDS

The base data format is the WORD.

If the required data is in a BYTE format, a WORD with the MSB (Most Significant Byte) set to 0 is anyway transmitted and this BYTE comes before the LSB (Least Significant Byte).

If the required data is in a long format, 2 WORDS are transmitted and the MSW comes before the LSW.

| MSB              | LSB  | MSB          | LSB        |
|------------------|------|--------------|------------|
| Most Significant | WORD | Least Signif | icant WORD |

Example:  $1000 = 0x \ 03 \ e8$  or

0x 00 00 03 e8 (if <u>long</u>)

| MSB  | LSB  | MSB  | LSB  |
|------|------|------|------|
| 0x00 | 0x00 | 0x03 | 0xe8 |

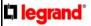

# 2.3 Description of CRC calculation

The following is an example of the CRC calculation in C language.

```
unsigned int calc_crc (char *ptbuf, unsigned int num)
     Descrizione : calculates a data buffer CRC WORD
     Input : ptbuf = pointer to the first byte of the buffer
                      = number of bytes
                num
               : //
:
     Output
     Return
      ******************
 unsigned int crc16;
 unsigned int temp;
 unsigned char c, flag;
                                       /* init the CRC WORD */
 crc16 = 0xffff;
 for (num; num>0; num--) {
                                       /* temp has the first byte */
      temp = (unsigned int) *ptbuf;
                                       /* mask the MSB */
      temp &= 0 \times 0.00 ff;
      crc16 = crc16 ^ temp;
                                       /* crc16 XOR with temp */
      for (c=0; c<8; c++) {
           flag = crc16 \& 0x01;
                                       /* LSBit di crc16 is mantained */
                                       /* Lsbit di crc16 is lost */
           crc16 = crc16 >> 1;
           if (flag != 0)
               crc16 = crc16 ^ 0x0a001;
                                       /* crc16 XOR with 0x0a001 */
      ptbuf++;
                                        /* pointer to the next byte */
 return (crc16);
} /* calc_crc */
```

# 2.4 Error management

If the received message is incorrect (CRC16 is wrong) the polled slave doesn't answer. If the message is correct but there are errors (wrong functional code or data) it can't be accepted, so the slave answers with an error message.

The error codes are defined in the following part of the document.

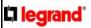

# 2.5 Timing

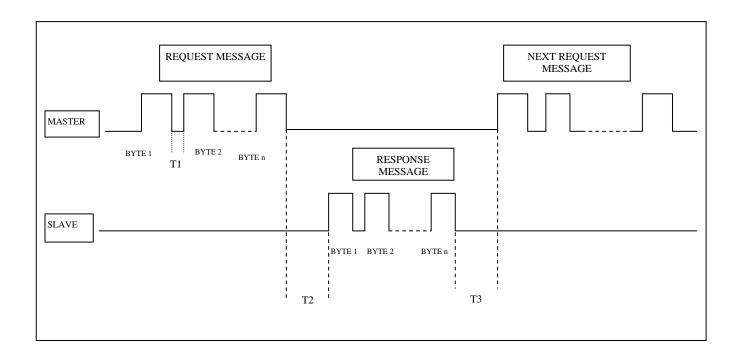

| TIME | DESCRIPTION                                                                                                    | VALUES                       |
|------|----------------------------------------------------------------------------------------------------|------------------------------|
| T1   | Time between characters.  If this time exceeds the max. time allowed, the message is not considered by device. | 25 ms.                       |
| T2   | Slave response time Minimum and maximum response time of device to the Master request.                         | Min = 25 ms.<br>Max = 100ms. |
| Т3   | Delay time Time before a new message request from the Master                                                   | Min = 25 ms.                 |

# 3.0 COMMANDS

Code 0x03: reading of one or more consecutive WORDS

Command format:

| BYTE           | BYTE        | MSB       | LSB       | MSB   | LSB    | MSB | LSB |
|----------------|-------------|-----------|-----------|-------|--------|-----|-----|
| Device address | Funct. Code | First WOR | D address | WORDS | number | CRO | C16 |

Answer format (containing data):

| BYTE           | BYTE        | BYTE         | MSB  | LSB | MSB | LSB  | MSB I | LSB |
|----------------|-------------|--------------|------|-----|-----|------|-------|-----|
| Device address | Funct. Code | BYTES number | WORD | 1   | WOR | D N. | CRC1  | 16  |

The BYTES number must always match the WORDS number (in the demand) \* 2.

Answer format (the demand was wrong):

| BYTE           | BYTE               | BYTE       | MSB | LSB |
|----------------|--------------------|------------|-----|-----|
| Device address | Funct. Code + 0x80 | Error code | CR  | C16 |

Error codes:

\* 0x01 : incorrect functional code \* 0x02 : wrong first WORD address

\* 0x03 : incorrect data

Code 0x10: writing of more consecutive WORDS

Command format:

| BYTE           | BYTE           | MSB<br>LSB         | MSB<br>LSB   | BYTE         | MSB LSB    | MSB LSB | MSB | LSB |
|----------------|----------------|--------------------|--------------|--------------|------------|---------|-----|-----|
| Device address | Funct.<br>Code | First WORD address | WORDS number | BYTE numbers | Word Value |         | CRC | 216 |

Answer format (containing data):

| BYTE           | BYTE           | BYTE         | MSB  | LSB | MSB | LSB   | MSB | LSB  |
|----------------|----------------|--------------|------|-----|-----|-------|-----|------|
| Device address | Funct.<br>Code | BYTES number | WORD | 1   | WOR | RD N. | C   | RC16 |

The BYTES number must always match the WORDS number (in the demand) \* 2.

Answer format (the demand was wrong):

| BYTE           | BYTE               | BYTE       | MSB              | LSB |
|----------------|--------------------|------------|------------------|-----|
| Device address | Funct. Code + 0x80 | Error code | CRC <sup>2</sup> | 16  |

Error codes:

\* 0x01 : incorrect functional code \* 0x02 : wrong first WORD address

\* 0x03 : incorrect data

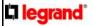

# 4.0 VARIABLES

| Address | Byte n. | Description                                   | Unit                                          |
|---------|---------|-----------------------------------------------|-----------------------------------------------|
| 0x2000  | Long    | Phase 1 : voltage                             | mV                                            |
| 0x2002  | Long    | Phase 1 : current                             | mA                                            |
| 0x2004  | Long    | 3-phase : active power                        | 0.01 kW (100.23 => 10023)                     |
| 0x2006  | WORD    | 3-phase : sign of active power                | 0 : pos 1 : neg                               |
| 0x2007  | WORD    | 3-phase : power factor                        | 1/100                                         |
| 0x2008  | WORD    | 3-phase : sector of power factor (cap or ind) | 0 : PF = 0 or 1<br>1 : ind<br>2 : cap         |
| 0x2009  | WORD    | Frequency                                     | 0.1 Hz (50.0 => 500)                          |
| 0x200a  | Long    | 3-phase : positive active energy              | $0.01 \text{ kWh} (100.23 \Rightarrow 10023)$ |
| 0x200c  | Long    | 3-phase : positive partial active energy      | 0.01 kWh (100.23 => 10023)                    |
| 0x200e  | Long    | Operating time counter                        | sec.                                          |
|         |         |                                               |                                               |
| 0x0c8   | WORD    | Reset - bit to bit defined                    | (1)                                           |
| 0x300   | WORD    | Device identifier                             | 0x0f                                          |

(1) -----

WRITE ONLY

0x01 : partial active energy reset
0x08 : operating time counter reset

# **Example 1**

Demand of 4 WORDS (8 BYTES – 2 variables) starting from the address 0x200a :

| BYTE           | BYTE   | MSB                  | LSB     | MSB   | LSB    | MSB  | LSB  |
|----------------|--------|----------------------|---------|-------|--------|------|------|
| Device address | F.code | 1 <sup>st</sup> WORD | address | WORDS | number | CRO  | C16  |
| 0x01           | 0x03   | 0x20                 | 0x0a    | 0x00  | 0x04   | 0x6f | 0xcb |

## **Answer**

| BYTE | BYTE | BYTE         | MSB   LSB   | MSB   LSB   | MSB   LSB   | MSB   LSB   | MSB   LSB   |
|------|------|--------------|-------------|-------------|-------------|-------------|-------------|
|      |      | BYTES number | WORD 1      | WORD 2      | WORD 3      | WORD 4      | CRC16       |
| 0x01 | 0x03 | 0x08         | 0x00   0x00 | 0x64   0x8c | 0x00   0x00 | 0x35   0x54 | 0x9a   0x83 |

In the above case, the information is:

WORD 1, WORD 2: Total active energy 0x0000648C = 25740

WORD 3, WORD 4: Total reactive energy 0x00003554 = 13652

# Example 1

Writing of 1 WORD at address 0xc8 (reset of partial active energy):

| ſ | BYTE           | BYTE        | MSB   I                 | LSB    | MSB   | LSB    |              | MSB   L   | _SB | MSB  | LSB  |
|---|----------------|-------------|-------------------------|--------|-------|--------|--------------|-----------|-----|------|------|
|   | Device address | Function    | 1 <sup>st</sup> WORD ad | ldress | WORDS | number | BYTEs number | WORD      | 0   | CRO  | 216  |
|   | 0x01           | code = 0x10 | 0x00   0x0              | xc8    | 0x00  | 0x01   | 0x02         | 0x00   0x | x01 | 0x77 | 0xd8 |